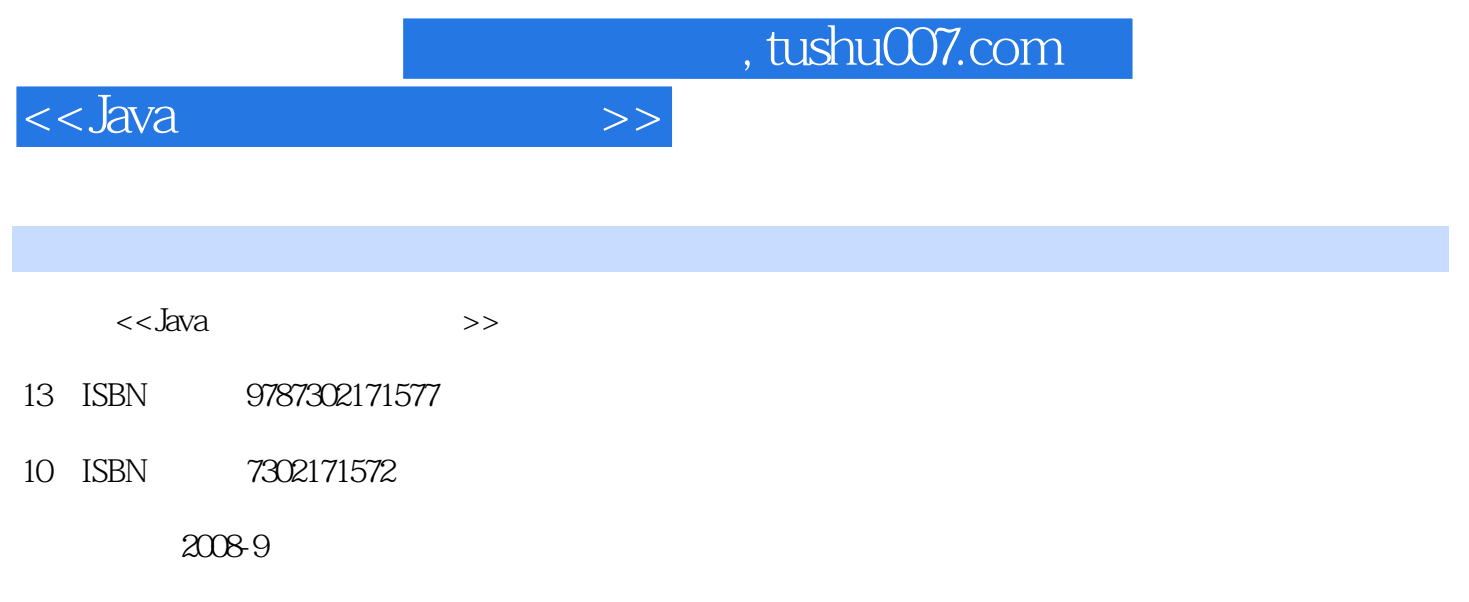

页数:336

PDF

更多资源请访问:http://www.tushu007.com

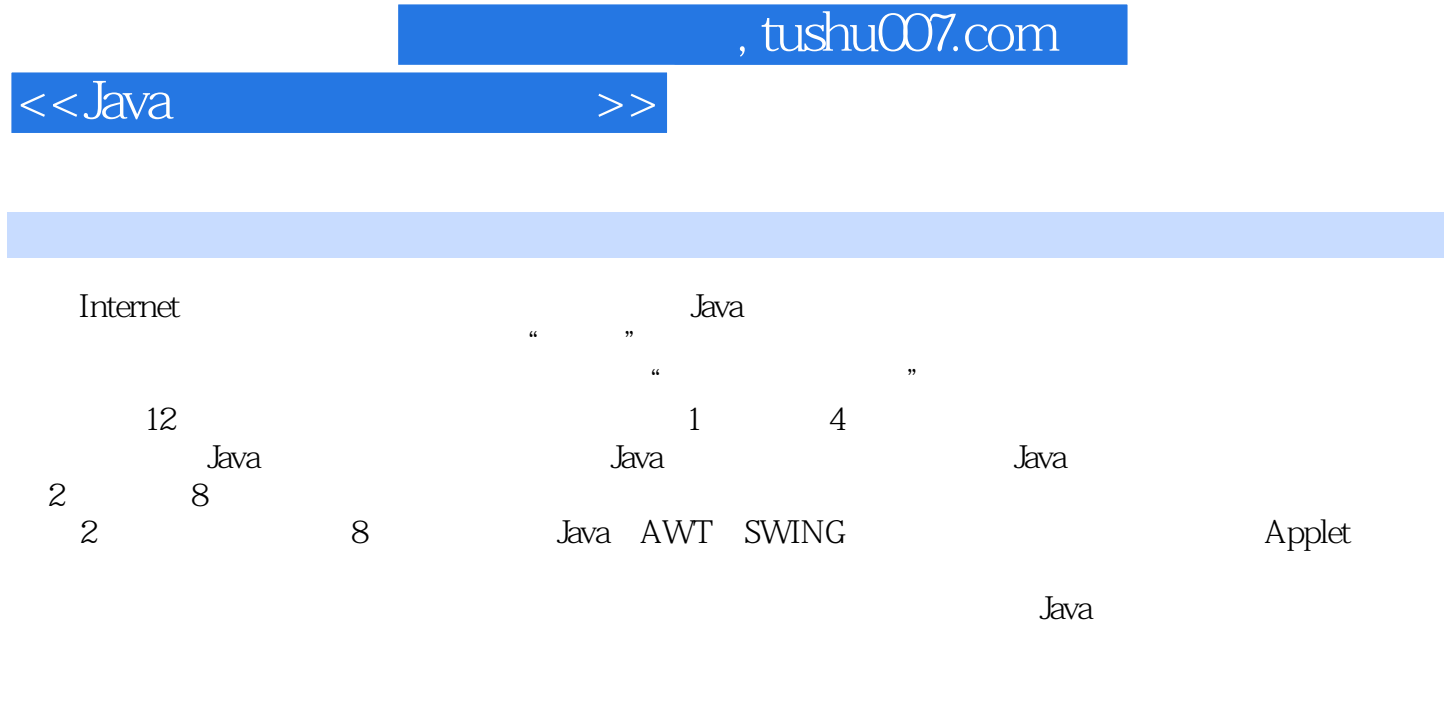

 $8^{\degree}$ 

 $\alpha$  , and  $\alpha$  , and  $\alpha$  , and

 $\overline{\phantom{a}}$ , tushu007.com

<<Java软件编程实例教程>>

 $1$  1.1 Java 1.2 Java 1.2.1 Java 1.2.1 Java  $1.2.2$ 1.2.3 Applet 1.3 Java 1.3.1 Java 1.3.1 Java 1.3.2 Java 译和运行 1.4 Java程序的基本结构 习题第2章 Java语言基础 2.1 标识符与关键词 2.1.1 标识符 2.1.2 关 键词 2.2 Java的数据类型 2.2.1 基本数据类型 2.2.2 数据类型的转换 2.2.3 变量、说明和赋值 2.3 表达  $2.31$   $2.32$   $2.4$   $2.41$   $2.42$   $3$ 3.1 3.1.1 if 3.1.2 switch 3.2 3.2.1 while 3.2.2 for 3.3 3.3.1 break 3.3.2 continue 3.3.3 return 4 Java 4.1 4.2 4.2.1 4.2.2 4.2.3 4.2.4  $425$   $426$   $427$   $43$   $431$   $432$ 4.3.3 4.3.4 4.3.5 4.4 4.4.1 Java 4.4.2 4.5 Java 4.5.1 1 4.5.2 static 4.5.3 5 AWT 5.1 5.1.1 Label 5.1.2 TextField 5.1.3 a 5.1.4 here main 5.2 set 5.2.1 Checkbox 5.2.2 CheckboxGroup 5.3 Choice 5.4  $5.41$  TextArea 5.4.2 Button 5.5  $5.51$  Event  $5.5.2$   $5.6$  Frame  $5.61$  Frame  $5.6.2$  $57$  Panel  $58$   $581$  BorderLayout  $582$ GridLayout 5.8.3 to 1 to 1 and 1 and 1 control 1 and 1 and 1 and 1 and 1 and 1 and 1 and 1 and 1 and 1 and 1 and 1 2 and 6.1.1 SWING 6.1.2 JTextPane 6.1.3 SWING  $62$  6.2.1 6.2.2 Font Color 6.3 6.3.1 JTable 6.3.2 ScrollPane 6.3.3  $\Delta$ DefaultTableModel 6.3.4  $\Delta$  6.4  $\Delta$  6.5  $\Delta$  6.5.1  $\Delta$ 加"和"查询"按钮基本功能 6.5.2 按钮功能的全部实现 习题 第7章 多媒体技术 7.1 实例3 多媒体电  $7.1.1$   $7.1.2$   $7.1.3$  $7.1.4$   $7.1.5$   $7.1.6$   $3$   $7.1.7$  $7.2 \t 4$   $7.2.1 \t 7.2.2$   $7.2.3$ 7.3 8 Applet 8.1 Applet 8.1.1 Applet 8.1.2 Applet Applet 8.2 HTML 8.2.1 HTML与标记 8.2.2 标记的属性 8.2.3 利用参数向Applet传递信息 8.2.4 Applet中声音的载入和播放 8.3 8.3.1 Java 8.3.2 8.3.3 MediaTracker 8.4 s  $T$ imer and  $9$  9.1 9.1.1 9.1.1  $9.1$  $9.1.2$   $9.2$   $9.2.1$   $9.2.2$   $9.3$  $9.31$  4  $9.32$  5 WelcomeYou 9.4 6  $9.4.1$   $9.4.2$   $9.4.3$  $10$  10.1 SQL  $101.1$   $101.2$ 10.1.3 10.1.4 10.2 JDBC 10.2.1 JDBC 10.2.2 ODBC 10.3 JDBC 10.3.1 10.3.2 10.3.3  $10.34$   $10.35$   $10.4$   $1$   $10.5$   $2$  $10.5.1$   $10.5.2$   $10.5.3$   $10.5.4$ 11 11.1 7 11.1.1 11.1.2  $11.1.3$  11.1.4  $11.1.5$  11.1.6  $11.2$   $-- 12$   $12.1$  Socket 12.1.1 Socket 12.1.2 ServerSocket 12.2 8 12.2.1 12.2.1  $12.2.2$  and  $\overline{A}$  and  $\overline{A}$ 录B 类和接口索引(索引举例: 章·节)附录C 选择题参考答案参考文献后记 怎样使用本书和学 Java——

## $<<$ Java $\rightarrow$

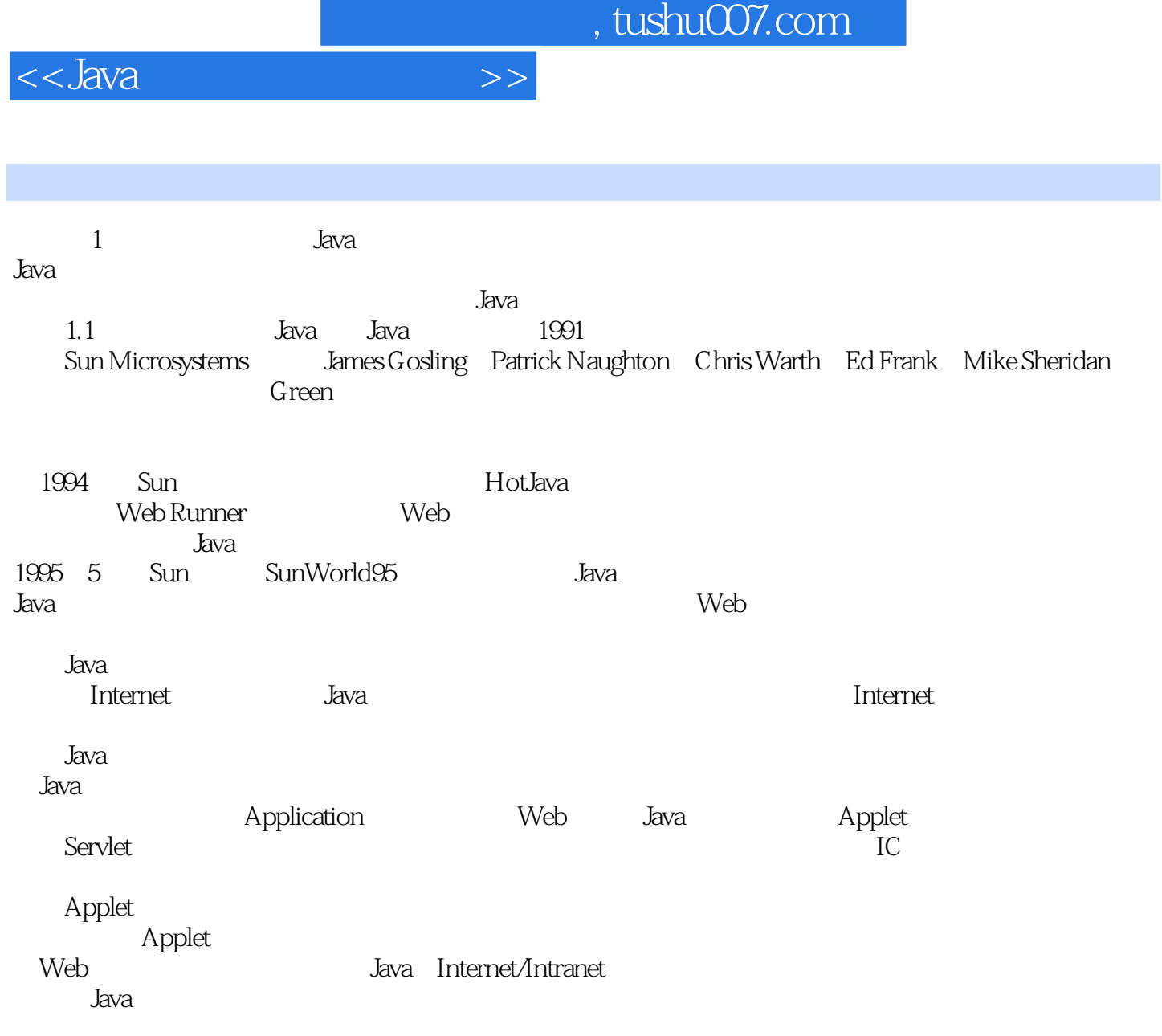

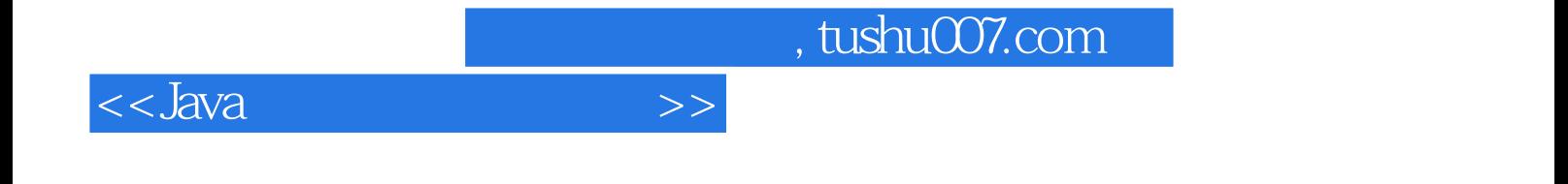

本站所提供下载的PDF图书仅提供预览和简介,请支持正版图书。

更多资源请访问:http://www.tushu007.com